# Codes toward automatic multiloop calculations for quarkonium physics

Yan-Qing Ma

Peking University

2022/09/28, GSI Darmstadt The 15th International Workshop on Heavy Quarkonium

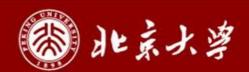

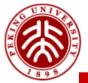

## Outline of the codes

- 1. Generate Feynman amplitudes
  - FeynArts / Qgraf
- 2. Manipulate the amplitudes
  - Final result: linear combinations of FIs with rational coefficients
- 3. Decompose Feynman integrals to bases
  - Called master integrals
- 4. Calculate master integrals
- 5. Calculate phase-space integrals

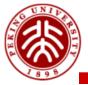

## 2. Manipulate the amplitudes

- > For color and kinematics
  - Dirac matrix, Lorentz index, color algebra, projection ...
- > For Feynman integrals
  - Partial fraction, decompose integrals to predefined clusters (families)
- Package: LoopCalc (Since 2009)
  - Currently private, to be released soon
- > Alternative packages on the market
  - FeynCalc, FDC, Form, ...

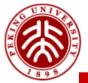

## 3. Integral decomposition

#### > Techniques

- Integration-By-Parts identities
- Laporta algorithm
- Finite field reconstruction
- Block-triangular relations

#### > Package: Blade (Since 2020)

- Using FiniteFlow as a linear-equations solver
- Currently private, to be released soon

#### > Alternative packages on the market

FIRE, LiteRed, Kira, Reduze, ...

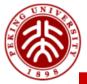

## 4. Master integrals calculation

#### > Techniques

Differential equations; Generalized power expansion; Auxiliary mass flow

### > Package: AMFlow (Since 2018)

Liu, Ma, 2201.11669

https://gitlab.com/multiloop-pku/amflow

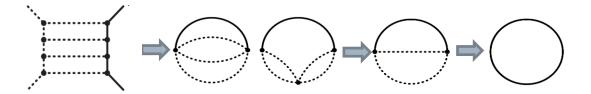

#### > Already used for many quarkonium processes

- 2202.11615: NNLO for  $e^+e^- \to J/\psi + \chi_{cJ}$
- 2205.06124: Two-loop for Υ →double charmonia
- 2206.03848: Two-loop  $\eta_{c,b}$  leptonium production and decay
- 2207.14259: Three-loop for leptonic width of vector quarkonium
- 2208.04302: Three-loop for the decay constant of  $B_c$
- 2208.10118: NNLO for  $Z \rightarrow P$ -wave quarkonium

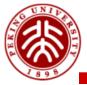

# 5. Phase space integrals

#### > Techniques

Relating to loop integrals via reverse unitarity (if no jet)

$$\int \frac{d^D p}{(2\pi)^D} (2\pi) \delta_+(p^2) = \int \frac{d^D p}{(2\pi)^D} \left( \frac{i}{p^2 + i0^+} + \frac{-i}{p^2 - i0^+} \right)$$

Then use techniques for loop integrals

#### > Alternative methods: Monte Carlo simulation

- Phase space slicing
- Integrand subtraction (dipole subtraction, antenna, ...)

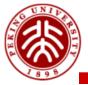

## Summary

|                 | Generate<br>amplitudes | Manipulate<br>amplitudes | Integral decomposition | Master<br>integrals<br>calculation | Phase space integrals    |
|-----------------|------------------------|--------------------------|------------------------|------------------------------------|--------------------------|
| Package<br>used | FeynArts<br>or Qgraf   | LoopCalc                 | Blade                  | AMFlow                             | Change to loop integrals |
| Notes           | Open source            | To be released           | To be realsed          | Open<br>source                     |                          |

### > The codes are general purpuse

- Valid for any-loop order, for both decays and productions
- Very stable for different kinematics
- Main challenge: integral decomposition is time/resource consuming

#### > Final result

- Piecewise functions in generalized power expansion form
- Small file size, easy to distribute to colleagues, fast for any later using